5ZC-02

# 複数のハードウェアでの共通操作に着目した教育用並列 プログラミング言語の提案

田中 寛章‡ 藤井 健太† 礒淵 郁也† 水谷 泰治† 大阪工業大学 情報科学研究科‡、 大阪工業大学 情報科学部†

# 1. はじめに

 近年,マルチコア CPU や GPU といった並列計 算可能なハードウェアが普及したことで、並列 計算はますます注目されている. 一方で、並列 プログラムを記述する場合,ハードウェアによ り別々の並列プログラミング言語やライブラリ を用いる必要がある.これらはそれぞれ仕様や 記述法が独特であり学習者にとって難しい.

 本稿では,並列プログラミング言語やライブ ラリの共通操作と記法を抽出した教育用並列プ ログラミング言語を提案する.教育用並列プロ グラミング言語で並列プログラムを記述し,実 行することで,既存の並列プログラミング言語 やライブラリを学ぶ際の予備知識となる.

# 2. 並列プログラミングについて

並列計算を行えるハードウェアには PC クラス タ,マルチコア CPU,GPU 等がある.これらに対 応した並列プログラミング言語やライブラリに はそれぞれ MPI[1], Pthread, CUDA[2]がある. 図 1, 図 2 にそれぞれ配列 A, B の同じ添字の値 の和を配列 C に格納するプログラムを示す. 図 中のコメントの通り,環境によって書き方が異 なり,この点が並列プログラミングを学習する 際の障壁となっている.

# 3. 教育向け並列プログラミング言語の提案

学習者が並列プログラミングを行うだけなら, OpenMP や CilkPlus のようなコーディングを単純 化するツールがある. しかし、ハードウェアの 性能を引き出すには,ハードウェアに合わせた コーディングを行うのが有利である. そのため, 学習者は将来的にハードウェアに合わせた並列

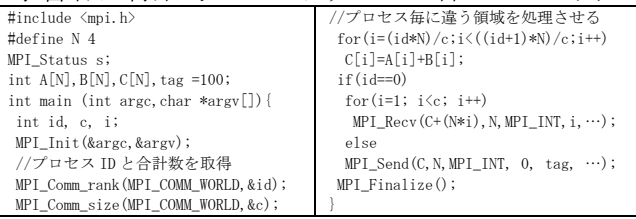

図 1 MPI のプログラム

An Educational Parallel Programming Language based on Common Operation for Multiple Hardware.

†Hiroaki Tanaka, Kenta Fujii, Fumiya Isobuti, Yasuharu Mizutani ‡Graduate School and Faculty of Information Science and

Technology

†Faculty of Information Science and Tchnology, Osaka Institute of Technology

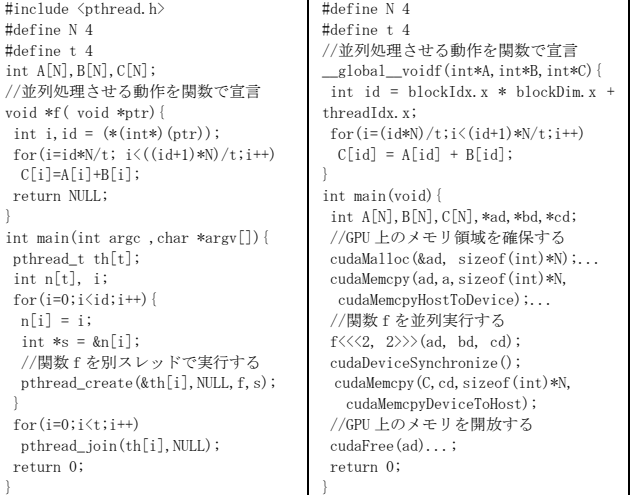

図 2 Pthread(左), CUDA(右)のプログラム プログラムをコーディングできるようになるこ とが望ましい.

そこで,本研究では,MPI,Pthread,CUDA の 独特な部分を排除し,これらの共通した操作を 抽出し,その共通操作のみで並列プログラムを 記述・実行できる教育用並列プログラミング言 語(以下 T 言語)を提案する.T 言語を用いて並列 プログラミングを学習する事で,どの環境で並 列プログラミングを学習する際でも予備知識と なり,学習負荷を低減できると考えられる.

さらに分散・共有メモリ型における共通操作 についても抽出する.メモリ型によって操作は 異なるが同じメモリ型の場合は共通している操 作が存在する為,それぞれ仕様に加える.

また,並列プログラミングの学習が難しい理 由の1つに,実行状況が把握しづらいことが挙 げられる.並列プログラムの動作への理解を促 進するため, T 言語で記述したプログラムを実行 し,結果を確認するためのエミュレーションと, 動作の分かりづらい処理の可視化を行う.

#### 4. 教育向け並列プログラミング言語の詳細

T 言語で着目した共通操作について述べる.

# 4.1 抽出した共通操作

図 3 に抽出した操作を関数の形で表す. 並列実行を行う T Run 関数を定義した. 並列 実行は Pthread では pthread\_create, CUDA では

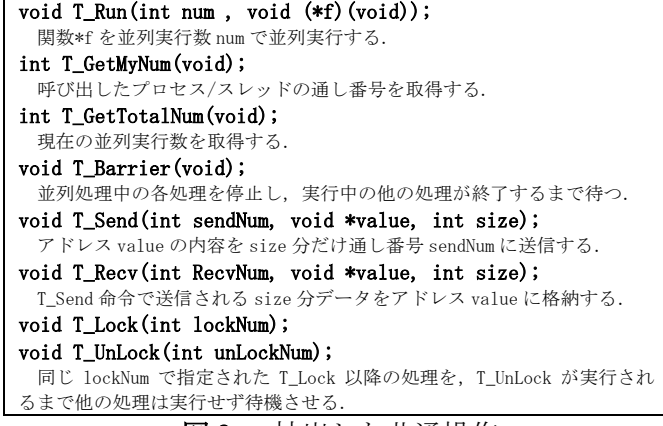

図 3 抽出した共通操作

特殊記号を用いて関数を並列呼び出しする.MPI では mpiexec でプログラムを並列実行するが, これは main 関数を並列実行していると解釈でき る.並列実行数はどの環境でも並列実行時に指 定している.

並列実行中で違う処理を割り当てる場合,通 し番号を用いる. MPI では MPI Comm\_rank 関数, Pthread ではスレッド毎に違う値を引数に与える. CUDA では組み込み変数を用いて通し番号を取得 する.同様に,並列実行数も別々の処理を割り 当てるのに必要な情報である.これらの情報を 取 得 す る 関 数 を T\_GetMyNum 関 数 , T\_GetTotalNum 関数とした.

プログラムにより実行の順序を制御する必要 がある. T Barrier 関数を実行することで実行中 の処理の足並みを揃えることができる. MPI,

Pthread, CUDA でも同等の関数が用いられている. 分散メモリモードの場合,各処理が計算した データを1ヵ所に纏める必要があり、MPI では通 信を行うプロセスの番号を指定して送受信する. T 言語でも同様に T\_Send 関数と T\_Recv 関数を用 いて通信を行う.

排他制御は T\_Lock 関数, T\_UnLock 関数で行う. 共有メモリモードにおいて,同じメモリ番地に 同時にアクセスすると処理結果が正しくない場 合があるため,排他制御を行い一方がアクセス 中の場合は他の処理は待機させる必要がある.

#### 4.2 エミュレート

プログラムを既存の並列プログラミング言語 やライブラリを用いたプログラムに変換し、実 行する.分散メモリモードの場合は MPI,共有メ モリモードの場合は Pthread に変換した. 変換 方法を図 4 に示す. 共有メモリモードの場合は 共有メモリモード用ランタイムファイルと共に コンパイルすることで T 言語関数は Pthread 関 数のラッパーとして機能する.分散メモリモー ドも同様に分散メモリモード用ランタイムファ イルとコンパイルするが,ソースファイル内の T\_Run 関 数 呼 出 し を 抽 出 し , 並 列 実 行 数 を mpiexec で並列実行するプロセス数とし,T\_Run 関数は並列実行関数の呼出しに置き換える.さ らに, main 関数を T\_main 関数とし予めランタイ ム内で定義されている, MPI の初期化処理等が記 述された main 関数内で呼び出す.

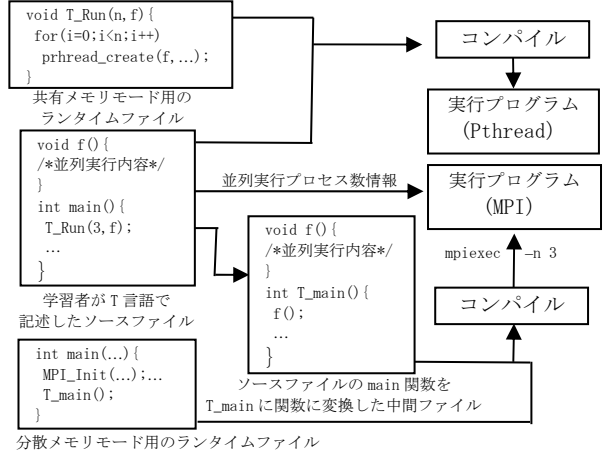

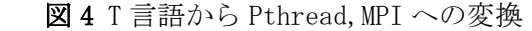

#### 4.3 可視化

並列実行中の処理を可視化する.本稿では, 学習者にとって動作のつかみにくい分散メモリ 型におけるデータ通信処理を可視化した. 図 5 は, 3 つの関数を T\_Run 関数で並列実行し,そ れらの送信と受信の処理を図示したものである. 横軸は時間の経過を表しており,プロセス間に ひかれた線は成立した通信処理を表している.

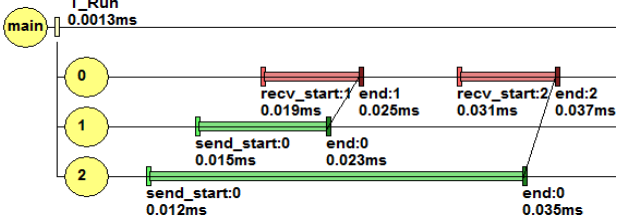

図5 分散メモリ型における通信処理の可視化

# 5. 動作確認

T 言語で分散メモリ型ガウスの消去法, 共有メ モリ型ヒストグラムのプログラムを記述し,変 換を行った.変換後実行し,正しい計算が行わ れている事を確認した.

# 6. まとめと今後の課題

本稿では,教育用並列プログラミング言語を 提案した. そして、その言語で記述したプログ ラムのエミュレートと可視化機能を実装した. 今後の課題として,並列プログラミング学習者 への評価実験が挙げられる.

#### 謝辞

 本 研 究 は 科 学 研 究 費 補 助 金 若 手 研 究 (B) (15K21511)の補助による.

# 参考文献

[1] http://www.mpi-forum.org/

[2] https://developer.nvidia.com/cuda-zone/